The book was found

## **Dreamweaver Cs5: Advanced, Aca Edition + Certblaster + Data (ILT)**

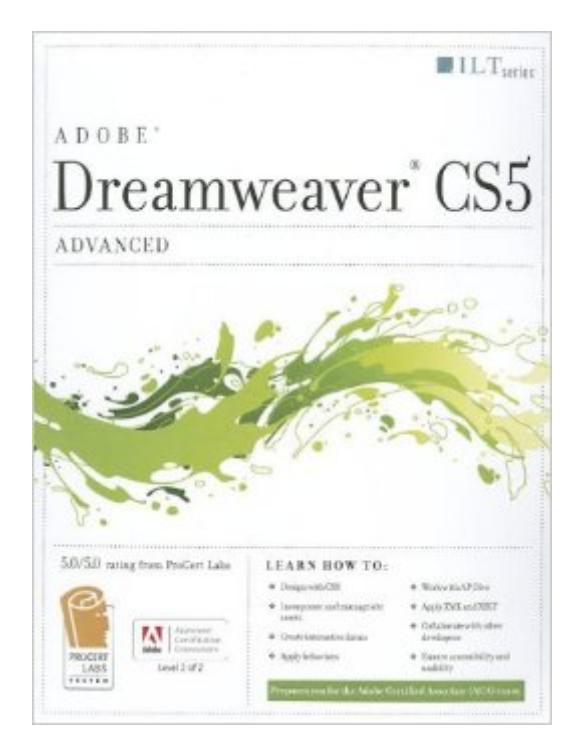

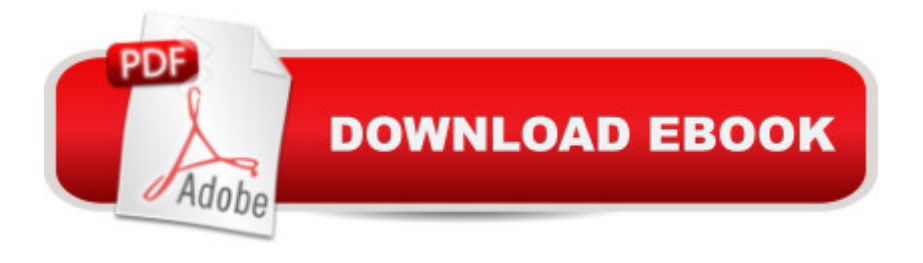

Dreamweaver CS5: Advanced, ACA Edition, is part of a two-course ILT series, which is designed to help students prepare for the Adobe Certified Associate exam for Dreamweaver CS5. This course will benefit students who want to learn how to use Dreamweaver CS5 to create and modify Web sites. Students will learn how to design pages with CSS, create and apply templates and server-side includes, and build accessible forms that validate user information. Students will also learn how to position elements and apply behaviors, add multimedia files, integrate XML-based data, transform XML with XSLT, and collaborate with other site developers. Students should have basic experience with Dreamweaver CS5 and should know how to use it for such tasks as defining sites, inserting elements and modifying properties, and managing site files.

## **Book Information**

Series: ILT Paperback: 192 pages Publisher: Crisp Learning; Student edition (April 15, 2011) Language: English ISBN-10: 1426020929 ISBN-13: 978-1426020926 Product Dimensions: 10.9 x 8.7 x 0.5 inches Shipping Weight: 1.1 pounds (View shipping rates and policies) Average Customer Review: Be the first to review this item Best Sellers Rank: #8,272,476 in Books (See Top 100 in Books) #60 in Books > Computers & Technology > Certification > Adobe #436 in $\hat{A}$  Books > Computers & Technology > Digital Audio, Video & Photography > Adobe > Adobe Dreamweaver #11934 in Books > Computers & Technology > Web Development & Design > Web Design

## Download to continue reading...

Dreamweaver Cs5: Advanced, Aca Edition + Certblaster + Data (ILT) Dreamweaver Cs5: Basic, [Aca Edition + Certblaster \(IL](http://ebooksperfect.com/en-us/read-book/2ynKp/dreamweaver-cs5-advanced-aca-edition-certblaster-data-ilt.pdf?r=WgSzHrGCiaW95unzuU8x%2BwsE9MJVg%2F6Kxg38PfL89g7IYslvi0S05xsK0rp0SjRv)T) Photoshop Cs5: Advanced, Aca Edition + Certblaster (ILT) Flash Cs5 Professional: Advanced, Aca Edition + Certblaster (ILT) Dreamweaver CS5: Advanced: ACA Edition (ILT) Photoshop Cs5: Basic, ACA Edition + Certblaster, Instructor's Edition (ILT) Photoshop Cs5: Production, Aca Edition + Certblaster (ILT) Dreamweaver Cs3: Advanced, Ace Edition + Certblaster, Student Manual with Data (ILT) Flash CS5: Advanced, ACA Edition (ILT) Flash CS5: Basic, ACA Edition [With CDROM] (ILT) Photoshop CS5: Production: ACA Edition [With CDROM]

Edition + Certblaster, Student Manual with Data (ILT) The Design Collection Revealed: Adobe InDesign CS5, Photoshop CS5 and Illustrator CS5 (Adobe Creative Suite) Illustrator Cs4: Basic, Ace Edition + Certblaster + Data (ILT) Photoshop Cs4: Color Printing, Ace Edition + Certblaster + Data (ILT) Photoshop Cs4: Web Design, Ace Edition + Certblaster + Data (ILT) Photoshop Cs4: Advanced, Ace Edition + Certblaster (ILT) Illustrator Cs3: Advanced, Ace Edition + Certblaster, Student Manual (ILT) Flash Cs3: Advanced + Certblaster, Student Manual (ILT)

## **Dmca**